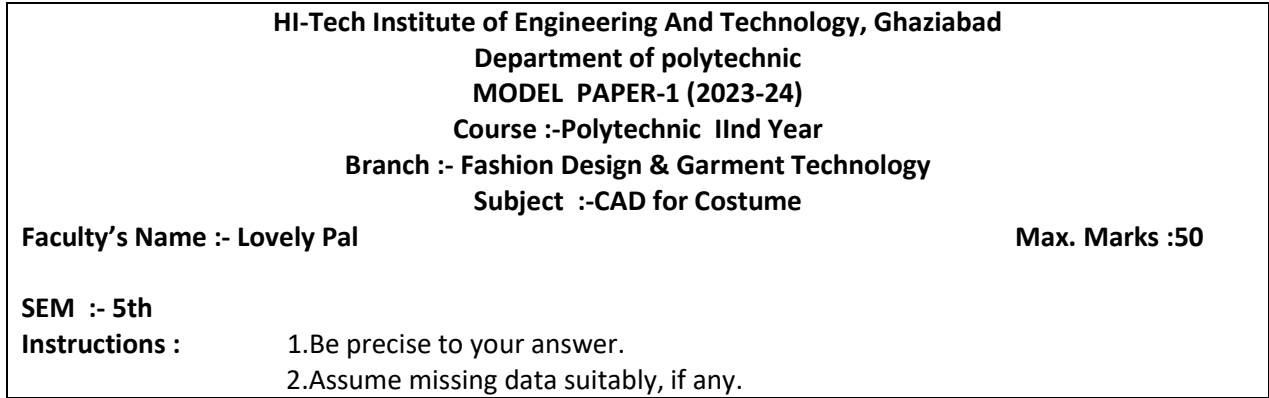

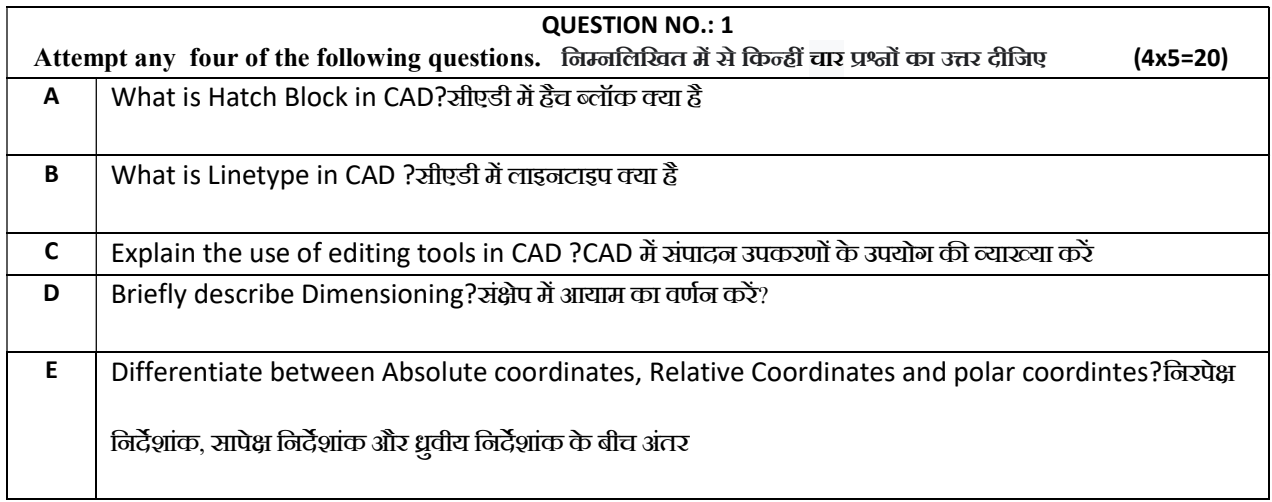

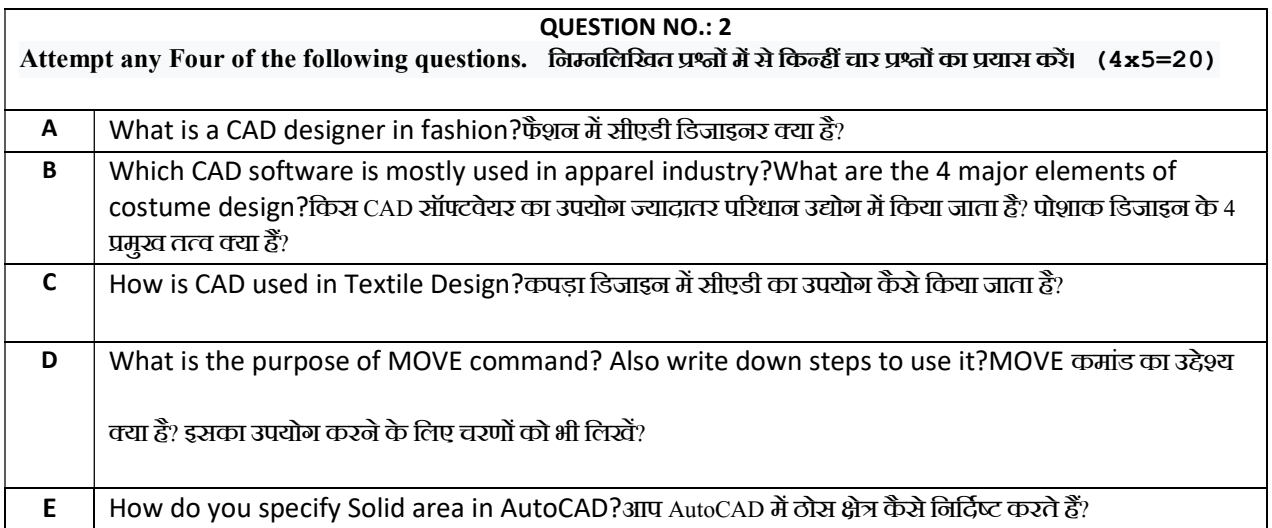

QUESTION NO.: 3 Attempt any two of the following questions. निम्नलिखित में से किन्हीं दो प्रश्नों का उत्तर दीजिए

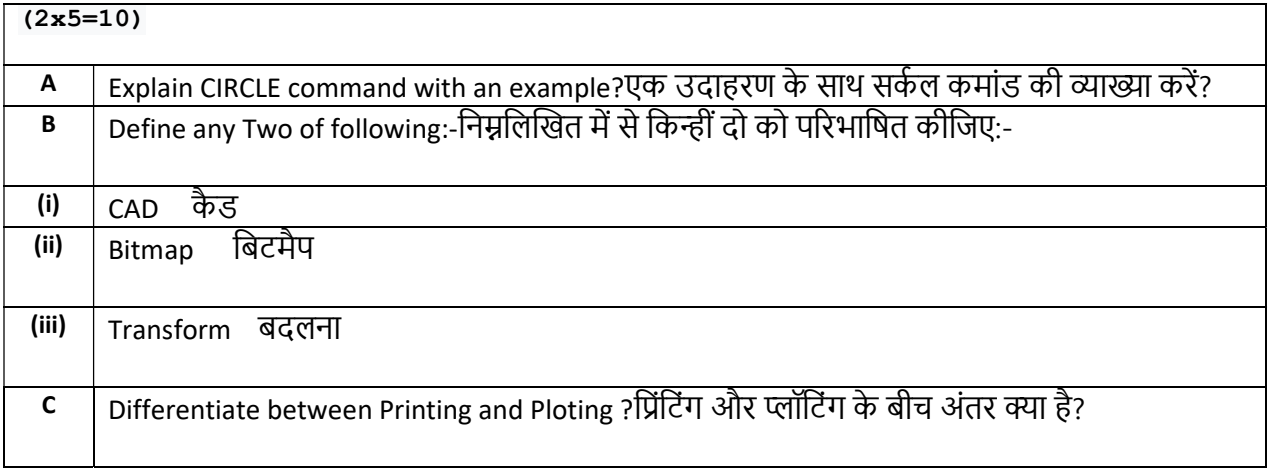